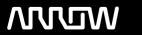

# **Enterprise Computing Solutions - Education Services**

# **TRAINING OFFERING**

Du kan nå oss her

Postboks 6562 ETTERSTAD, 0606 Oslo, Norge

Email: kurs.ecs.no@arrow.com Phone: +47 22 02 81 00

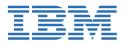

# **Introduction to IBM Power Virtual Servers (PowerVS)**

CODE: LENGTH: PRICE:

ZL1 QZC34D 5.04 Hours Free

### **Description**

This course covers IBM Power Virtual Server (PowerVS) fundamentals, initial configuration, networking, storage and data migration concepts and use cases, illustrating these concepts with demos on how to use IBM PowerVS for certain major workloads.

This course addresses topics for IT architects, specialists, developers, sellers, or anyone looking to implement and manage workloads in the IBM Power Systems Virtual Server (PowerVS) on IBM Cloud.

#### **Objectives**

- Describe the capabilities of IBM PowerVSï¿1/2
- Identify and describe the IBM PowerVS usage frameworkii, 1/2
- List the key terminologies and management entities 1/2
- · Create and migrate virtual servers on IBM PowerVS

#### **Audience**

Enrollment is not restricted.

## **Programme**

- Unit 1: Introductionï¿1/2
- Unit 2: Initial Configuration"; 1/2
- Unit 3: Networkii 1/2
- Unit 4: Data Migrationï¿1/2
- Unit 5: Demos\* Demo 1: Creating a Power Virtual Servers Service in IBM Cloud�\* Demo 2: Deploying AIX Virtual Servers�\* Demo 3: Deploying Linux Virtual Servers�\* Demo 4: Deploying IBM i Virtual Servers

#### **Session Dates**

| Date        | Location | Time Zone | Language | Туре               | Guaranteed | PRICE      |
|-------------|----------|-----------|----------|--------------------|------------|------------|
| 17 Apr 2024 |          |           | English  | Web based Training |            | kr2,115.00 |

#### Tilleggsinformasjon

Denne treningen er også tilgjengelig som trening på stedet. Kontakt oss for å finne ut mer.